## **Run/Event/Detector Updates**

A.Dotti, M.Asai (SLAC)

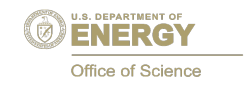

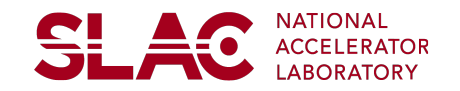

## **Run Category Update**

As of release 10.1:

- memory consumption has been reduced in MT for more than a factor of 2 as planned
- new UI command: /run/useMaximumLogicalCores
- use of workspaces when available (improve code of thread initialization)
- option to seed workers only once per run (needed for performances for large number of small events)

For 10.2:

- some MT-related improvements:
	- removed explicit initialization of Bertini in run-manager
	- 2. added possibility to create a non-worker thread (e.g. visualization thread)
- added integration with new fully-MT compliant visualization
- allow setting affinity of worker-threads to cpu cores to increase CPU performances (only available for linux)
- increase granularity of virtual methods in G4[Worker|MT]RunManager for event loop: ease integration w/ TBB framework

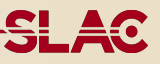

General Particle Source migration to MT has been concluded

very large memory reduction achieved sharing data structures among threads

Reviewed UI commands: some non-logical assumption found and fixed

> • propose to remove deprecated commands in 10.2 (not done up to now due to MT migration)

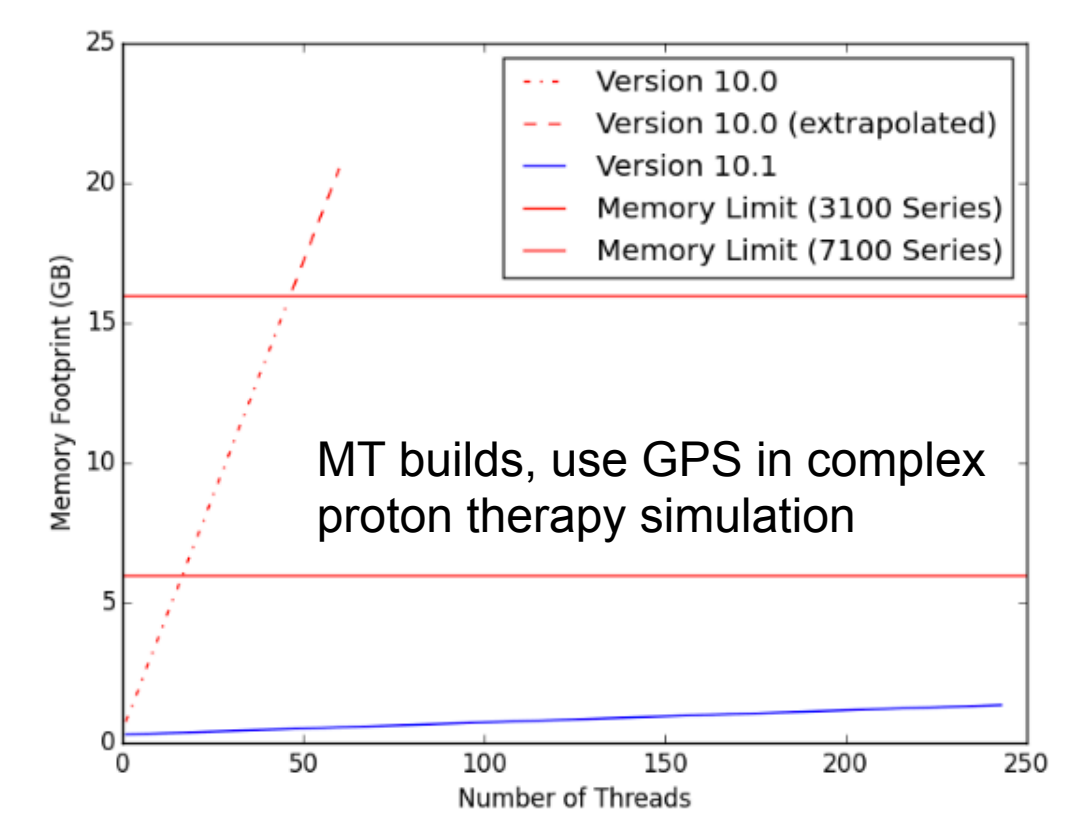

- New requirement from ATLAS: attach more than one SensitiveDetector to a single LogicalVolume
	- needed in special "calibration hits" runs
	- requires to have zero overhead in "normal" runs
- Introduced a new class G4MultiSensitiveDetector: a collection of G4SensitiveDetectors, calls to API are forwarded to all associated SDs
- Updated G4VUserDetectorConstruction:: SetSensitiveDetector( G4LogicalVolume\* , G4SensitiveDetector\*)
	- when setting first SD, nothing changed
	- if a second SD is attached to a LV, trigger mechanism of MultiSD:
		- 1. Create a G4MultiSD
		- 2. Move existing SD as the first registrant of G4MultiSD
		- 3. Add new SD to G4MultiSD
		- 4. Attach G4MultiSD to LV

## **Moved to 2016**

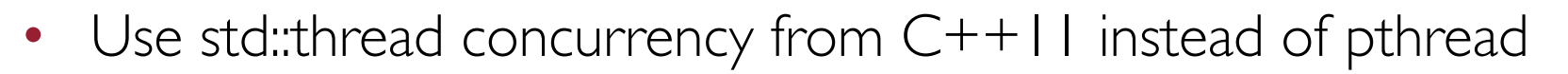

- motivation: Windows support in next version of VS
- C++11 support for Intel Compiler has turned out to be more problematic than expected (limited support for Xeon Phi)
- Decided to reschedule task to 2016